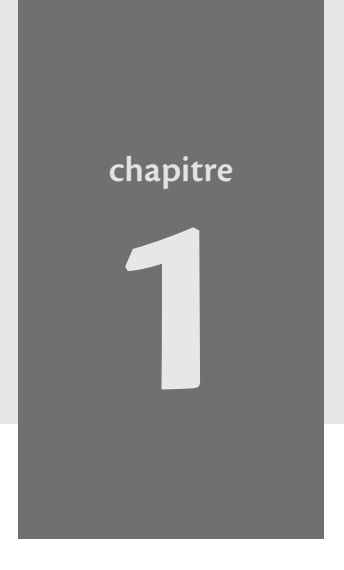

Eu dois maintenant travailler.<br>Eu dois repartir vers ta machine. Cu sois repartir vers ta mi<br>Je t'attends ici.<br>Reviens demain soir...<br>A C A A  $\overleftrightarrow{\mathbf{r}}$ 

Le Petit Prince, A. de Saint-Exupéry

# **Pourquoi choisir Spip ?**

Vous souhaitez créer un site web où chacun puisse s'exprimer mais craignez, faute de moyens, de ne pas arriver au but. Pas de panique ! Tout un chacun, quels que soient ses moyens et les connaissances dont il dispose, peut faire un travail formidable en choisissant bien ses outils et en s'organisant en conséquence.

**Sommaire**

- B **Site fait main ou site clés en main ?**
- B**Site dynamique ou site HTML statique ?**
- B **Mots-clés**

Nous proposons ici des outils libres et gratuits qui, autant que faire se peut, permettent la création quasi en solo de sites riches en fonctionnalités et beaux à voir.

### **Culture Gratuit et libre**

Tout ce qui est gratuit n'est pas libre, ni même réciproquement ! Lorsqu'un logiciel tel qu'Adobe® Acrobat Reader® est proposé au téléchargement, il est gratuit, mais pas libre : une fois muni d'une copie de ce logiciel, la seule chose qu'on a le droit (et la latitude technique) de faire avec, c'est d'ouvrir des documents PDF. Impossible de traduire le programme dans une autre langue, de regarder comment il est conçu pour le déboguer, ni même d'en faire une copie pour un ami (lisez les petites lettres du « contrat de licence d'utilisateur final »).

Au contraire, un programme libre permet tout cela : même si vous n'allez probablement pas modifier, disons, votre navigateur Firefox vous-même, vous profiterez indirectement du fait que la chose est possible et que d'autres l'ont déjà fait pour vous : pour preuve, la pléthore d'extensions disponibles dont certaines sont traduites en français : **<http://extensions.geckozone.org/Accueil>**

# **Quand choisir Spip ?**

La première question que l'on se pose en concevant son site est celle-ci : doiton utiliser un site statique, dont les pages sont éditées de manière figée, à [l'aide d'un éditeur HTML tel que Nvu \(disponible en français sur](http://fren-chmozilla.sourceforge.net/nvu) **[http:](http://fren-chmozilla.sourceforge.net/nvu)//frenchmozilla.[sourceforge.net/nvu](http://fren-chmozilla.sourceforge.net/nvu)/**) – comme expliqué au chapitre 2 –, ou bien Spip, un système de gestion de contenu CMS (*Content Management System*) qui offre en ligne une assistance à la rédaction et à la publication ?

La solution du site statique, dont la conception est plus rapide, est envisageable pour un site vitrine, sans changement, sans ou avec très peu d'évolution, composé de quelques pages qui évolueront peu au fil du temps.

Si vous souhaitez vous donner, ainsi qu'à vos rédacteurs, les moyens d'enrichir vous-même votre site, optez pour Spip. Adapté aux projets éditoriaux qui bougent beaucoup et qui mettent à contribution des personnes aux compétences variées – depuis les rédacteurs qui vont simplement écrire du contenu jusqu'aux personnes qui vont s'intéresser à l'apparence du

site –, Spip garantit un travail collaboratif efficace. Le nombre de rédacteurs et d'administrateurs – qui décident de publier en ligne – est illimité, l'aide incluse dans le logiciel ainsi que celle disponible sur le site **[http://spip.net/](http://spip.net)** permettent une auto-formation progressive adaptée aux besoins de chacun. Aucune connaissance technique autre que l'usage d'un ordinateur n'est nécessaire.

*A contrario,* qui peut le plus peut le moins et Spip pourra également vous permettre de réaliser un site simple, que vous serez seul à gérer.

### **Conseil Apprendre FTP et HTML**

Aux chapitres 2 et 5 se trouvent les conseils de base et les outils pour apprendre à écrire des pages en HTML et à utiliser un logiciel de FTP. Ces techniques fournissent une excellente culture générale pour le fonctionnement du Web, et seront donc toujours utiles, dès lors que vous envisagez de gérer un site web autrement qu'en utilisateur extérieur, que le site soit statique ou dynamique, sous Spip ou non.

### **Rappel sur les sites web statiques**

Le scénario de publication statique, de moins en moins utilisé, sauf sur les sites des FAI, est le suivant : le webmestre rédige et met en page les textes et images en HTML, localement, sur son ordinateur. Lorsqu'il en est satisfait, il les transfère sur le serveur web (qui n'est pas « en local », mais distant – voir le chapitre 3) *via* un logiciel de transfert FTP (*File Transfer Protocol*). La figure 1-1 montre le fonctionnement d'un système HTML de publication web dit statique :

- **1** Le rédacteur écrit des pages en HTML à partir d'un éditeur de texte ou d'un éditeur HTML sur son ordinateur.
- **2** Il transfère ces pages *via* un logiciel FTP sur le serveur web.
- **3** L'internaute peut désormais chercher la page sur le serveur *via* un navigateur et la visualiser ; son navigateur transforme automatiquement le code HTML en rendu visuel (ou sonore dans le cas d'un navigateur pour aveugles).

#### **POCHES ACCÈS LIBRE - SPIP 1.9**

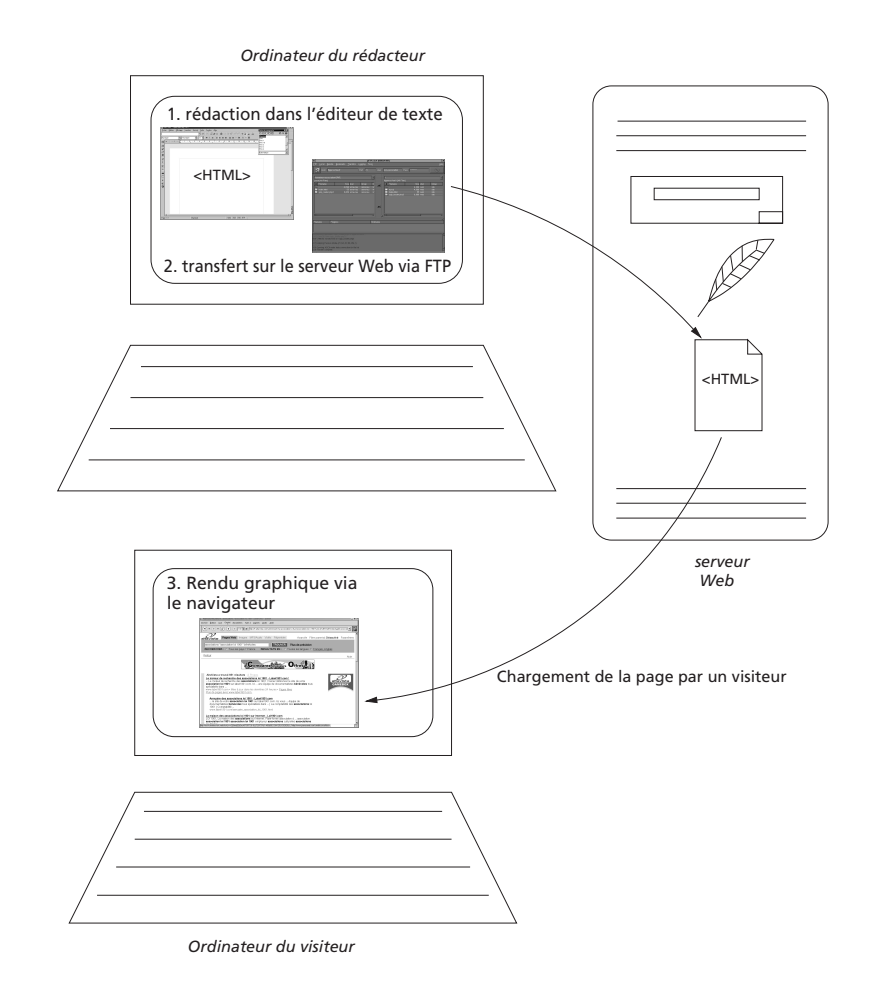

**Figure 1–1** *Publication web « HTML »*

Il existe sur Internet toutes sortes de documentations en français expliquant comment écrire du code HTML, comment créer des images pour le Web et les déposer sur un serveur. Pour en savoir plus et se lancer immédiatement dans la création de pages HTML, on suivra le tutoriel du chapitre 5.

#### **Jargon Serveur web**

Ce terme est une source fréquente de confusion parce qu'il désigne deux notions très similaires mais pas identiques : l'*ordinateur* serveur web et le *logiciel* serveur web.

Comme dans un café où le garçon-serveur attend votre commande, un logiciel serveur est celui qui attend les requêtes des clients (dans le monde informatique, ce sont d'autres programmes, ici ce sont les navigateurs des visiteurs) et y répond en envoyant les textes et les images qu'ils demandent. La conversation entre le client et le serveur web est régie par un protocole, appelé HTTP, qui décrit le vocabulaire à employer avec un niveau de précision proportionnel à la bêtise des ordinateurs : à côté, l'échange des cartes de visite avec un dignitaire japonais est tout à fait informel !

L'ordinateur serveur est tout simplement celui qui fait tourner le logiciel serveur. Il ne s'agit pas de n'importe quel ordinateur, parce qu'il faut qu'il soit connecté à l'Internet en permanence et avec une liaison fiable et rapide (voir le chapitre 3). Notons qu'un même ordinateur serveur peut héberger plusieurs logiciels serveurs (pour un autre site, par exemple, ou bien pour d'autres services comme le courrier électronique). Pour en savoir plus, consultez l'annexe A consacrée au fonctionnement et à l'histoire de l'Internet.

Mais si ce type de site offre une grande facilité de création (les informations sont figées), il présente aussi les inconvénients suivants :

- Les changements ne sont pas facilement pris en compte.
- Soit il n'y a qu'un seul fabricant de pages, soit tous les contributeurs du site doivent savoir faire des pages en HTML.
- L'organisation du projet web est plus complexe si plusieurs personnes participent à la construction du site : il faut se mettre d'accord sur les procédures de transfert de fichiers au risque d'effacer le travail d'autres contributeurs.
- Le moindre changement de présentation implique un changement dans toutes les pages si l'on veut garder l'homogénéité de la présentation.

Pour pallier ces difficultés, on sera tenté de choisir un site dynamique qui gère de manière séparée la présentation et le contenu.

### **Perspectives Ce qu'est un site « dynamique »**

Certains sites web, comme les moteurs de recherche ou la fonction *Réservation* sur le site de la SNCF, proposent des pages qui ne sont pas figées mais qui, au contraire, changent en fonction du parcours de l'utilisateur. Un logiciel a été programmé pour fabriquer les pages au fur et à mesure des demandes et des précisions données pour la réservation.

Évidemment, rien n'empêche de vouloir travailler sur des langages de programmation, de travailler le PHP. Cela vous sera d'autant plus utile que les plug-ins adaptables à Spip sont très demandés...

Pour information, le site de référence php.net propose une documentation en français régulièrement mise à jour.

<sup>B</sup>**[http://www.php.net/manual/fr/](http://www.php.net/manual/fr)**

PHP Resource Index publie des scripts tout faits en PHP pour créer un calendrier, pour réaliser un chat et bien d'autres programmes web. Recopier le code est possible, souvent il faudra l'adapter selon ses besoins.

<sup>B</sup>**[http://php.resourceindex.com/](http://php.resourceindex.com)**

Le forum de discussion de phpfrance est une mine d'astuces pratiques et permet au codeur débutant de partager ses doutes et difficultés.

<sup>B</sup>**[http://www.phpfrance.com/](http://www.phpfrance.com)**

## **Un site sous Spip : la parole à tous, tout simplement !**

Un site éditorial Spip est basé sur une technique dynamique, c'est-à-dire qu'il utilise un programme écrit dans un langage de programmation spécialisé (le plus souvent PHP) pour produire les pages *in situ* sur le serveur, plutôt que sur le poste de travail de l'auteur, comme c'est le cas pour les vitrines web classiques. Spip est livré avec des *squelettes*, autrement dit une apparence de publication des données à intégrer. Ainsi, il est inutile de se préoccuper de la forme de la publication, le concepteur pouvant alors apporter toute son attention au contenu : ce qu'on a à dire, à écrire, à faire savoir, à faire connaître est la seule chose qui compte, on ne s'encombre pas de techniques annexes non nécessaires à la publication.

Tout l'intérêt de Spip, qui est écrit en PHP, est d'être déjà fait. Il permet d'utiliser la puissance d'un site dynamique mais n'en a pas la complexité : au contraire, son but est de simplifier au maximum la procédure pour permettre de se concentrer sur l'éditorial, le contenu.

Spip prend en charge les tâches de rédaction, de mise en page, de validation et de publication des textes et des images du site (voir figure 1-2), sans qu'il soit utile de connaître le moins du monde le langage HTML ou le protocole de transfert FTP. On peut tout faire à partir d'un simple navigateur et d'une connexion Internet, depuis la rédaction jusqu'à l'inclusion des remarques des visiteurs dans des forums en passant par des pétitions, sans aucune compétence préalable.

| 8 | Nom              | Contact            | Articles           |
|---|------------------|--------------------|--------------------|
|   | 0   30   60   90 |                    |                    |
| 8 |                  | <b>ME</b><br>email | site 1203 articles |
| A |                  |                    | site 26 articles   |
| A |                  |                    | 13 articles        |
| A |                  | email              | 13 articles        |
| A |                  |                    | 9 articles         |
| A |                  | email              | 7 articles         |
| A |                  | email              | 6 articles         |
| A |                  | email              | 5 articles         |
| A |                  |                    | 5 articles         |
| ◬ |                  |                    | site 5 articles    |
| ⚠ |                  |                    | 5 articles         |
| A |                  | email              | $\Delta$ -         |
|   |                  | eme <sup>r</sup>   | 2 articles         |
| A |                  |                    | 2 articles         |
| ₫ |                  |                    | 2 articles         |
| ◬ |                  |                    | 2 articles         |
| A |                  |                    | 2 articles         |
| ⚠ |                  |                    | 2 articles         |
| Ω |                  | <b>ME</b>          | 2 articles         |
| A |                  |                    | 2 articles         |
| Δ |                  |                    | 2 articles         |

**Figure 1–2** *Des auteurs autant qu'on en veut !*

Le site éditorial se charge de créer les pages HTML au fur et à mesure des demandes de l'Internaute, à partir des squelettes d'une part, qui fabriquent l'interface, et de la base de données d'autre part, appelées sélectivement selon le codage dans le squelette.

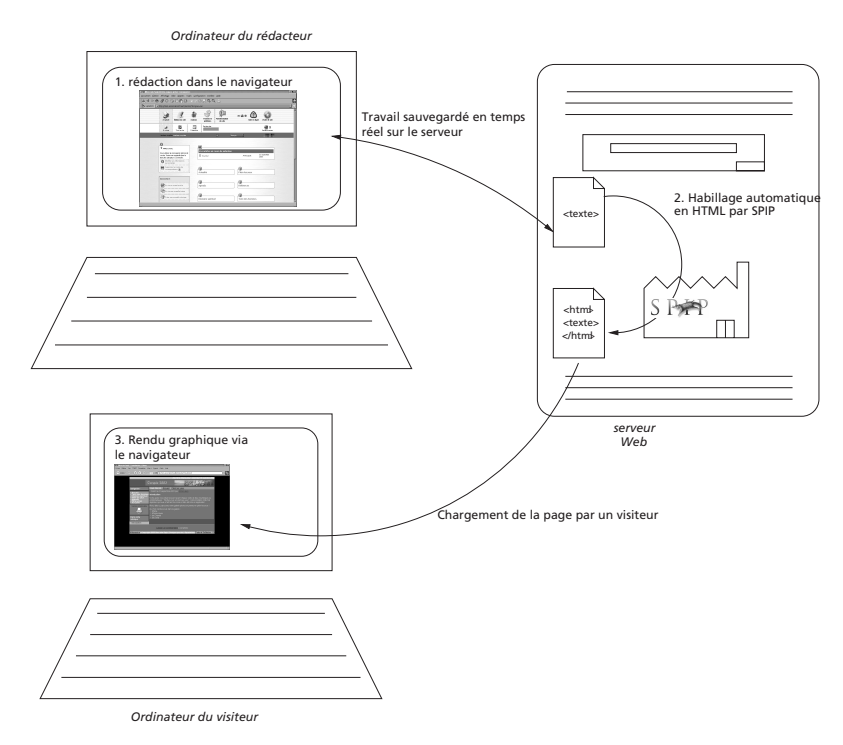

**Figure 1–3** *Scénario de publication dans un site éditorial*

Et ce n'est pas tout ! Le logiciel éditorial propose des fonctionnalités supplémentaires très pratiques, avec lequel FTP seul rentrait assez brutalement en conflit. Par exemple, plusieurs personnes peuvent modifier le même article parallèlement, en temps réel, ou au contraire permettre à un rédacteur d'intégrer un article, dans la partie privée, mais qui ne sera pas publiée dans la partie publique tant qu'un administrateur n'en donnera pas l'autorisation.

De la sorte, on s'ouvre de nouvelles possibilités d'emploi pour le site. Spip, de son côté, offre de nombreuses fonctions, indispensables et assez compliquées à programmer telles que les forums, ainsi que des fonctions toujours renouvelées, grâce à tous ceux qui travaillent pour lui permettre de répondre aux besoins, très variés, de ses utilisateurs.

# **Pour ou contre un site dynamique sous Spip ?**

En conclusion, voici un tableau comparant les deux types de solutions.

| <b>Outils</b> | Le site statique                                                                                                    | Le site sous Spip                                                                                                    |
|---------------|----------------------------------------------------------------------------------------------------|----------------------------------------------------------------------------------------------------|
| +             | • Souple.<br>• Application légère.<br>• Compétence d'auteur<br>HTML simple.                                                                                                    | • Ne nécessite aucune compétence<br>web pour les rédacteurs.<br>• Autorise le travail conjoint de plu-<br>sieurs rédacteurs, simultanément,<br>de n'importe où dans le monde.<br>Facilite l'uniformité du style sans<br>« verrouiller » dans une seule mise<br>en page, sans devoir rectifier en<br>permanence. |
|               | • Nécessite l'acquisition de techni- $\cdot$<br>ques web pour chaque rédacteur.<br>· Nécessite plus de temps en<br>permanence.<br>Nécessite de se concerter afin de<br>$\bullet$<br>ne pas risquer d'effacer le travail<br>d'autrui (pénalisant, si beaucoup<br>de rédacteurs). | L'installation demande quelque<br>attention.<br>• Cadre de travail fixé.<br>Pour une mise en page person-<br>nalisée, requiert une compétence<br>en HTML, FTP et CSS.                                                                                                    |

**Tableau 1–1 Comparaison des deux types de publication sur le Web**

Et voici deux exemples pour mieux illustrer leurs différences :

- **Le site HTML.** L'association Artisanat du Berry est composée de trois personnes. Deux d'entre elles maîtrisent bien le HTML et les feuilles de styles, la troisième sait créer des pages dans un éditeur Wysiwyg. Ils se mettent au travail et constatent que la consultation des pages dans le navigateur est commode (l'application est très légère). Cependant, ils rencontrent des difficultés pour s'organiser : le style des pages manque d'homogénéité car chacun en fait un peu à sa tête. De plus, en envoyant les fichiers par FTP, un des webmestres a effacé (ou « écrasé ») des fichiers par inadvertance.
- **Le site éditorial.** On retrouve deux ans plus tard l'association Artisanat du Berry, qui s'est agrandie. Les fondateurs décident de refaire le site avec un système éditorial. Ils ne peuvent pas tous les trois s'occuper du site. Le plus doué en création web s'occupe donc de l'installation du site éditorial et de l'habillage du site, tandis que les nouvelles recrues, qui ne connaissent goutte au HTML, parviennent rapidement à copiercoller le contenu de l'ancien site dans l'espace de rédaction très convivial du navigateur. On ne commet pas de bévues puisque la publication finale sur le Web est contrôlée par le responsable du site. Toutefois, les rédacteurs se plaignent parfois de la lourdeur du système : entre chaque manipulation, on doit patienter, et il faut recharger les pages à plusieurs reprises dans le navigateur pour voir les toutes dernières modifications du site sur le serveur web.

### **En résumé...**

Nous avons vu dans ce chapitre les différences techniques et pratiques existant entre un site statique et un site dynamique sous Spip. C'est ce que nous recommandons pour qui veut faire un site de plus de quelques pages, tout en gardant la possibilité de changer et faire évoluer le site, sans difficulté majeure.